# Variable Scopes: Takeaways &

by Dataquest Labs, Inc. - All rights reserved © 2018

# Syntax

## USING BUILT-IN FUNCTIONS

- To find the the length of an object: len0
- To return a float: float()
- To find the smallest item: min()
- To find the largest item:  $_{\text{maxO}}$

## OVERWRITING A BUILT-IN FUNCTION

• To overwrite the built-in function sum():

```
b = [1,2]sum = sum(b)sum(20)
```
#### **SCOPES**

• Variables defined inside a function are not connected to variables defined outside the function:

```
def add(a, b):
   total = a + breturn total
total = 15print(add(10, 20))print(total)
```
#### **SCOPE ISOLATION**

• Variables defined within one function are not connected to variables defined in another function:

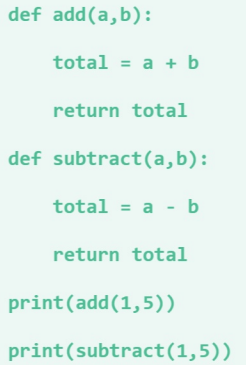

#### **SCOPE INHERITANCE**

• When our code uses a variable name in a *local scope* that it hasn't defined there yet, the Python interpreter will check whether the variable exists in the global scope:

```
total = 50def find_average(column):
   length = len(colum)return total / length
```
#### **BUILT-IN INHERITANCE**

• If a variable is not located in local or global scope, the interpreter will check the built-in:

 $def total(a):$ return sum(a)

#### **GLOBAL VARIABLES**

• We define global variables using the global keyword:

```
total = 10def add_to_total(a):
   global total
   total = total + aadd_to_total(20)
print(total)
```
# Concepts

- When we use a variable in python, the interpreter will look for its value according to simple rules:
	- Look for variables within the local scope.
	- Look at any enclosing scopes, starting with the innermost.
	- Look for variables in the global scope.
	- Look in the built-in functions.
	- Throw an error if it doesn't find the variable.

## **Resources**

• Python Documentation on Built-In Functions

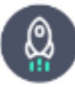

Takeaways by Dataquest Labs, Inc. - All rights reserved © 2018